# *BENG 221 Mathematical Methods in Bioengineering*

# Lecture 4 **Tutorial**

# Analytic and Numerical Methods in ODEs

Class notes Gert Cauwenberghs, Dept. of Bioengineering, UC San Diego

# **Overview**

## **Summary**

We will review *analytic and numerical techniques* for solving ODEs, using pencil and paper, and implemented in Matlab. These simple techniques lay the foundations for solving more complex systems of PDEs in the coming weeks.

By way of example we study the dynamics of a *ring oscillator*, a circular chain of three inverters with identical capacitive loading. 4.2

# **Contents**

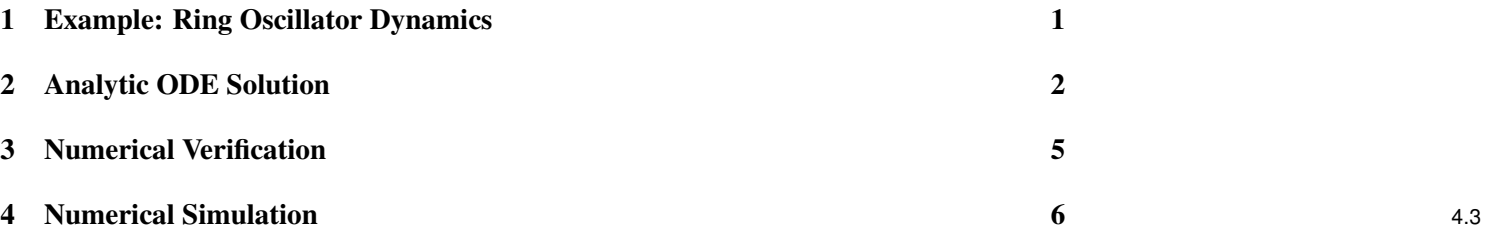

# <span id="page-0-0"></span>1 Example: Ring Oscillator Dynamics

Some circuit elements

$$
i_{out} = g(v_{in}) \approx -Gv_{in} \tag{1}
$$

4.1

$$
v = \frac{Q}{C} = \frac{1}{C} \int_{-\infty}^{t} i \, dt \tag{2}
$$

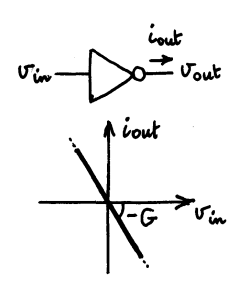

Figure 1: An inverting transconductor (inverter) converts and input voltage to an output current, with gain −*G*.

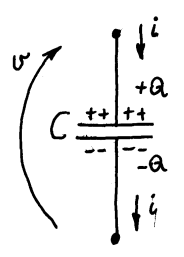

Figure 2: A capacitor converts charge, or integrated current, to voltage with gain 1/*C*.

Ring Oscillator

$$
C \frac{dv_1}{dt} = g(v_3) \approx -G v_3
$$
  
\n
$$
C \frac{dv_2}{dt} = g(v_1) \approx -G v_1
$$
  
\n
$$
C \frac{dv_3}{dt} = g(v_2) \approx -G v_2
$$
\n(3)

$$
v_1(0) = v_{10}\n v_2(0) = v_{20}\n v_3(0) = v_{30}
$$
\n(4)

# <span id="page-1-0"></span>2 Analytic ODE Solution

## **Eigenvalues**

Ring oscillator ODE dynamics in matrix notation:

$$
\frac{d\mathbf{v}}{dt} = \mathbf{A}\mathbf{v} \qquad \mathbf{v}(0) = \mathbf{v}_0 \tag{5}
$$

with

$$
\mathbf{v} = \begin{pmatrix} v_1 \\ v_2 \\ v_3 \end{pmatrix} \quad \mathbf{A} = \begin{pmatrix} 0 & 0 & -1 \\ -1 & 0 & 0 \\ 0 & -1 & 0 \end{pmatrix} \quad \mathbf{v}(0) = \begin{pmatrix} v_{10} \\ v_{20} \\ v_{30} \end{pmatrix} \tag{6}
$$

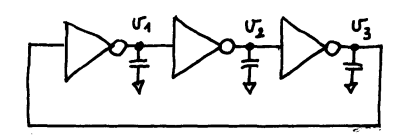

Figure 3: A 3-inverter ring oscillator with capacitive loading.

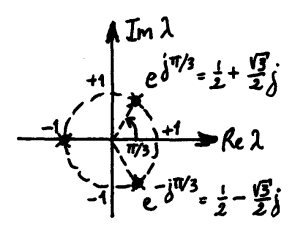

where  $G/C \equiv 1$  with no loss of generality.

Eigenvectors  $\mathbf{x}_i$  and corresponding eigenvalues  $\lambda_i$  of **A** satisfy **A**  $\mathbf{x}_i = \lambda_i \mathbf{x}_i$ , or det(**A** –  $\lambda_i$  **I**) = 0, which reduces to  $\lambda_i^3 + 1 = 0$ , with three solutions:

$$
\lambda_i = (-1)^{\frac{1}{3}} = \begin{cases}\n-1 & (7) \\
e^{+j\pi/3} = \frac{1}{2} + j\frac{\sqrt{3}}{2} \\
e^{-j\pi/3} = \frac{1}{2} - j\frac{\sqrt{3}}{2}\n\end{cases}
$$

## **Eigenvectors**

The corresponding eigenvectors are:

$$
\lambda_1 = -1: \qquad \mathbf{x}_1 = \frac{1}{\sqrt{3}} \begin{pmatrix} 1 \\ 1 \\ 1 \end{pmatrix}
$$
\n
$$
\lambda_2 = e^{+j\pi/3} = \frac{1}{2} + j\frac{\sqrt{3}}{2}: \qquad \mathbf{x}_2 = \frac{1}{\sqrt{3}} \begin{pmatrix} 1 \\ e^{+j2\pi/3} \\ e^{-j2\pi/3} \end{pmatrix}
$$
\n
$$
\lambda_3 = e^{-j\pi/3} = \frac{1}{2} - j\frac{\sqrt{3}}{2}: \qquad \mathbf{x}_3 = \frac{1}{\sqrt{3}} \begin{pmatrix} 1 \\ e^{-j2\pi/3} \\ e^{+j2\pi/3} \end{pmatrix}
$$
\n(8)

The eigenvectors form a complex orthonormal basis:

$$
\mathbf{x}_i^* \mathbf{x}_j = \delta_{ij}, \qquad i, j = 1, \dots 3 \tag{9}
$$

where  $\mathbf{x}_i^*$  is the complex conjugate transpose of  $\mathbf{x}_i$ 

### **Eigenmodes**

 $\sim$  4.7

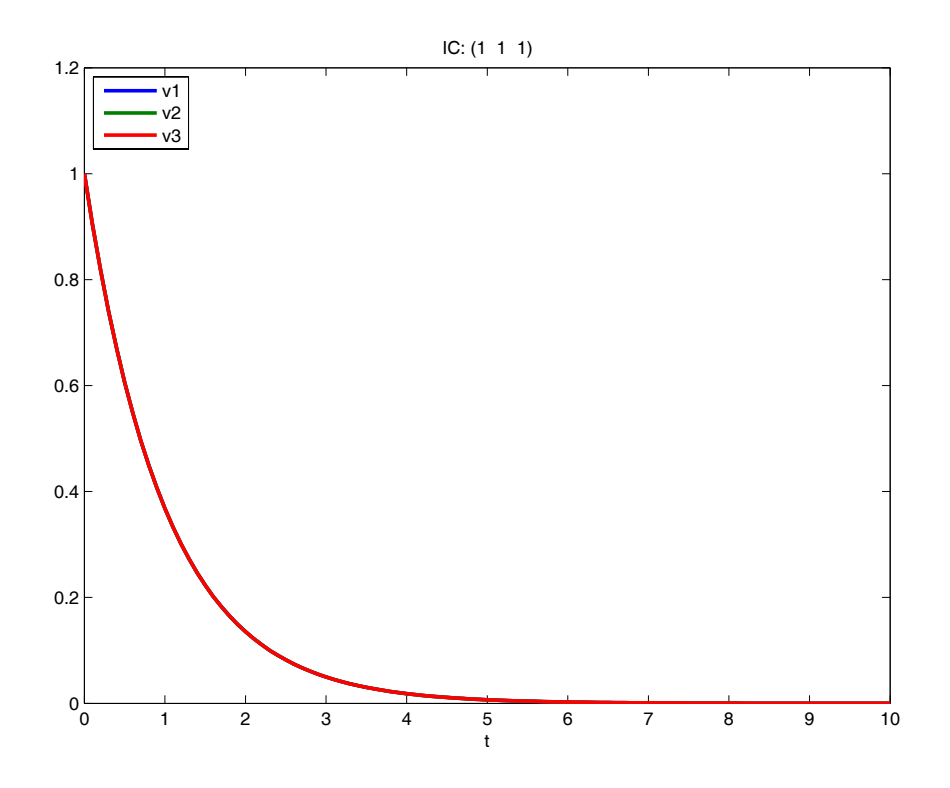

Figure 4: Ring oscillator ODE solution for  $\mathbf{v}(0) = (1, 1, 1)^T$ .

The general solution is the superposition of eigenmodes (see Lecture 1):

$$
\mathbf{v} = \sum_{i=1}^{3} c_i \mathbf{x}_i e^{\lambda_i t}
$$
  
\n
$$
= c_1 e^{-t} \frac{1}{\sqrt{3}} \begin{pmatrix} 1 \\ 1 \\ 1 \end{pmatrix} + c_2 e^{\frac{1}{2}t} e^{j\frac{\sqrt{3}}{2}t} \frac{1}{\sqrt{3}} \begin{pmatrix} 1 \\ e^{+j2\pi/3} \\ e^{-j2\pi/3} \end{pmatrix} + c_3 e^{\frac{1}{2}t} e^{-j\frac{\sqrt{3}}{2}t} \frac{1}{\sqrt{3}} \begin{pmatrix} 1 \\ e^{-j2\pi/3} \\ e^{+j2\pi/3} \end{pmatrix}
$$
 (10)

 $v(t)$  is real, and so  $c_2$  and  $c_3$  must be complex conjugate. Therefore, the second and third eigenmodes are oscillatory with an exponentially rising carrier. The first eigenmode is a decaying exponential common-mode transient. 4.8

First Eigenmode– Common-mode Decaying Exponential 4.9

Second/third Eigenmode– Exponentially Rising Three-phase Oscillations 4.10

## Initial Conditions

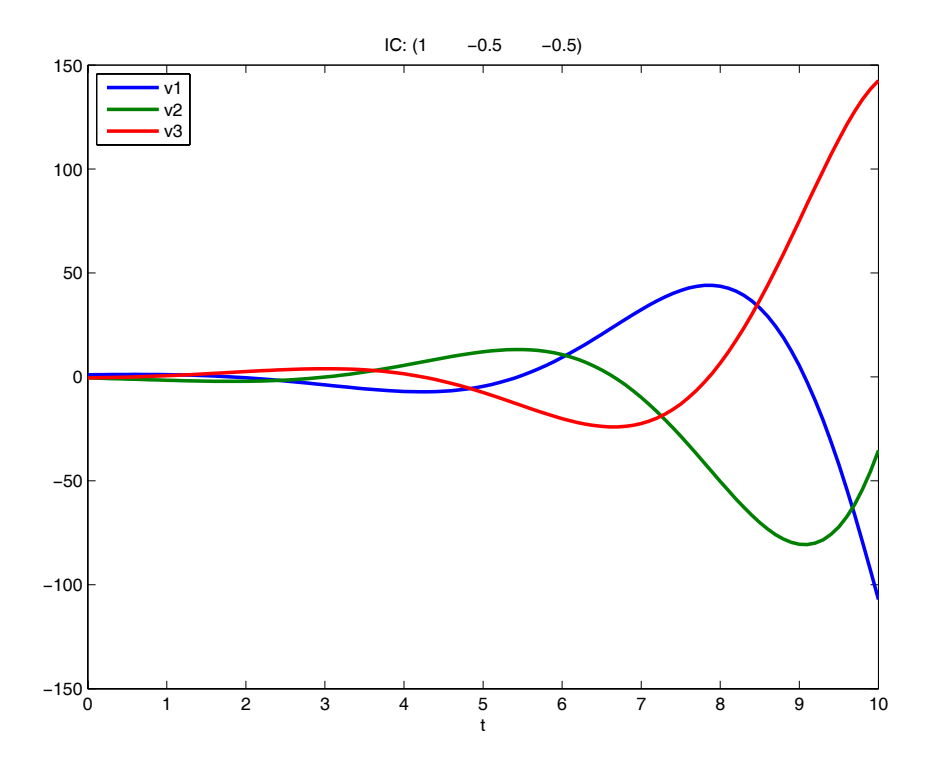

Figure 5: Ring oscillator ODE solution for  $\mathbf{v}(0) = (1, -\frac{1}{2})$  $\frac{1}{2}, -\frac{1}{2}$  $(\frac{1}{2})^T$ .

The IC constrained solution is obtained by virtue of the orthonormality of the eigenvectors (see also Lecture 1):

<span id="page-4-1"></span>
$$
\mathbf{v} = \sum_{i=1}^{n} \mathbf{x}_{i}^{*} \mathbf{v}(0) \mathbf{x}_{i} e^{\lambda_{i}t}
$$
 (11)

which, using the identity  $e^{+j\alpha} + e^{-j\alpha} = 2 \cos(\alpha)$ , leads to:

$$
v_1 = \frac{e^{-t}}{3} (v_{10} + v_{20} + v_{30}) +
$$
  
\n
$$
\frac{2 e^{t/2}}{3} (v_{10} \cos(\frac{\sqrt{3}}{2}t) +
$$
  
\n
$$
v_{20} \cos(\frac{\sqrt{3}}{2}t + \frac{2\pi}{3}) + v_{30} \cos(\frac{\sqrt{3}}{2}t - \frac{2\pi}{3}))
$$
\n(12)

and identical expressions for  $v_2$  and  $v_3$  under ordered permutation of the indices (consistent with the ring symmetry). 4.11

# <span id="page-4-0"></span>3 Numerical Verification

### Matlab Implementation

Using the eigenvector-eigenvalue decomposition of A in matrix form:

$$
\mathbf{A} \mathbf{X} = \mathbf{X} \mathbf{s} \tag{13}
$$

where  $X = (x_1, x_2, x_3)$  and  $s = diag(\lambda_1, \lambda_2, \lambda_3)$ , the solution [\(11\)](#page-4-1) can be expressed in matrix form:

$$
\mathbf{v} = \mathbf{X} \ diag(\mathbf{X}^* \ \mathbf{v}(0)) e^{diag(\mathbf{s})t} \tag{14}
$$

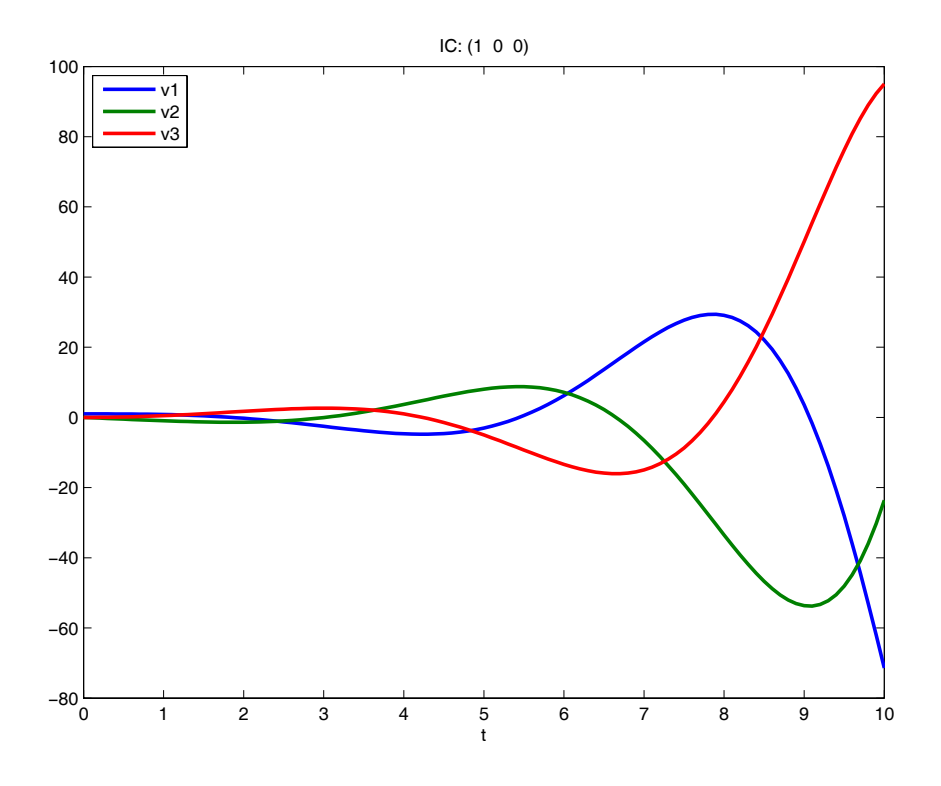

Figure 6: Ring oscillator ODE solution for  $\mathbf{v}(0) = (1,0,0)^T$ .

for efficient matlab implementation:

 $[X, s] = eig(A);$  $V = X * diag(X' * V0) * exp(diag(s) * t);$  4.12

## Initial Conditions 4.13

# <span id="page-5-0"></span>4 Numerical Simulation

## Euler Integration

Euler numerical integration produces approximate solutions to:

<span id="page-5-1"></span>
$$
\frac{d\mathbf{x}}{dt} = \mathbf{f}(\mathbf{x}(t), t) \tag{15}
$$

at discrete time intervals  $t = n\Delta t$ , by finite difference approximation of the derivative:

$$
\frac{d\mathbf{x}}{dt}(t) = \frac{1}{\Delta t} (\mathbf{x}(t + \Delta t) - \mathbf{x}(t)) + \mathcal{O}(\Delta t^2)
$$
\n(16)

leading to the recursion:

$$
\mathbf{x}(t + \Delta t) \approx \mathbf{x}(t) + \Delta t \mathbf{f}(\mathbf{x}(t), t).
$$
 (17)

### Matlab *Euler* example (ring oscillator):

```
Ve = V0; % Euler approximation, initialize to IC
Vs = V0; % Euler state variable, initialize
for te = tstep:tstep:trange
    VS = VS + A * Vs * tstep;Ve = [Ve, Vs];end 4.14 and the contract of the contract of the contract of the contract of the contract of the contract of the contract of the contract of the contract of the contract of the contract of the contract of the contract of
```
6

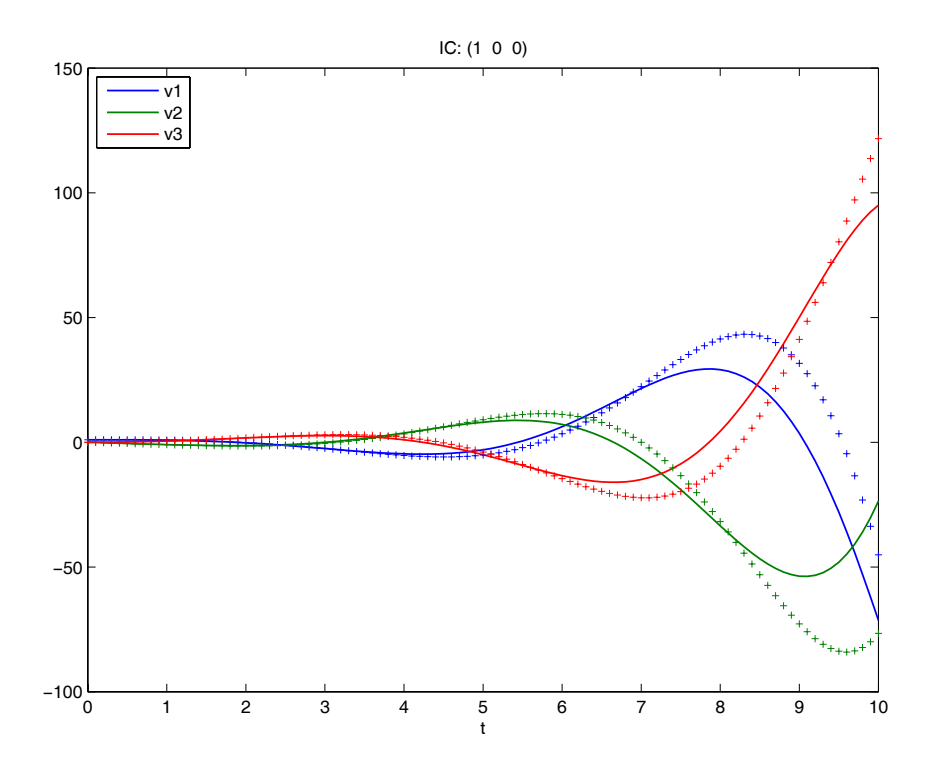

Figure 7: Ring oscillator ODE simulation using Euler integration.

## Euler Integration 4.15

#### Crank-Nicolson Integration

Better numerical ODE methods exist that use higher-order finite difference approximations of the derivative. *Crank-Nicolson* is a second order method that approximates [\(15\)](#page-5-1) more accurately using a centered version of the finite difference approximation of the derivative:

$$
\frac{d\mathbf{x}}{dt}(t+\frac{\Delta t}{2}) = \frac{1}{\Delta t}(\mathbf{x}(t+\Delta t) - \mathbf{x}(t)) + \mathcal{O}(\Delta t^3)
$$
\n(18)

leading to a recursion:

<span id="page-6-0"></span>
$$
\mathbf{x}(t + \Delta t) \approx \mathbf{x}(t) + \Delta t \mathbf{f}(\mathbf{x}(t + \frac{\Delta t}{2}), t + \frac{\Delta t}{2})
$$
  
 
$$
\approx \mathbf{x}(t) + \frac{\Delta t}{2} (\mathbf{f}(\mathbf{x}(t), t) + \mathbf{f}(\mathbf{x}(t + \Delta t), t + \Delta t)).
$$
 (19)

#### Matlab *CN* example (ring oscillator):

```
G = (eye(3) - A * tstep / 2) \ (eye(3) + A * tstep / 2);
Vc = V0; % CN approximation, initialize to IC
Vs = V0; % CN state variable, initialize
for te = tstep:tstep:trange
  VS = G * VS;Vc = [Vc, Vs];end 4.16
```
## Crank-Nicolson Integration 4.17

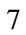

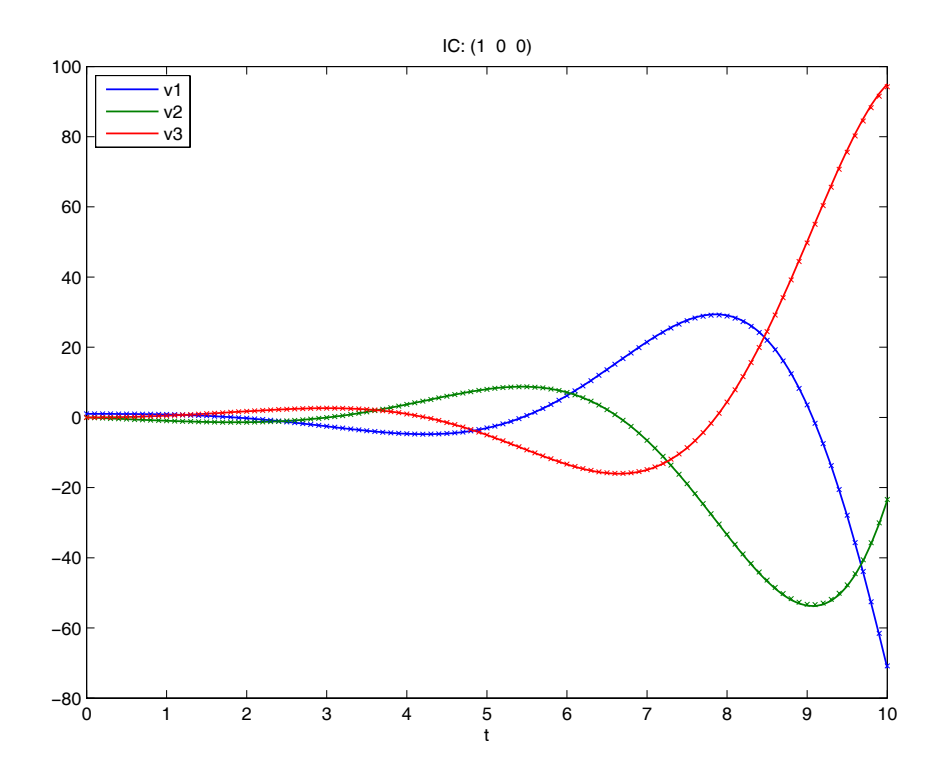

Figure 8: Ring oscillator ODE simulation using Crank-Nicolson integration.

## Higher-Order Integration

Crank-Nicolson [\(19\)](#page-6-0) is *implicit* in that the solution at time step  $t + \Delta t$  is recursive in the state variable  $\mathbf{x}(t + \Delta t)$ , rather than forward *e.g.*, given in previous values of the state variable x(*t*). More advanced methods, such as *Runge-Kutta* and several of Matlab's built-in ODE solvers, are explicit and/or higher order, allowing faster integration although possibly at the expense of numerical stability.

Matlab *ode23* example (ring oscillator):

```
OdeOptions = odeset('RelTol', 1e-9); % accuracy, please
dVdt = \theta(t, V) A * V;
[tm, Vm] = ode23(dVdt, [0 trange], V0); 4.18
```
Explicit Forward Second-Order Integration 4.19

Matlab Built-in *ode23* Solver 4.20

# Further Reading

## **Bibliography**

# **References**

[1] R. Haberman, *Applied Partial Differential Equations with Fourier Series and Boundary Value Problems,* 4th Ed., 2004, Ch. 6.

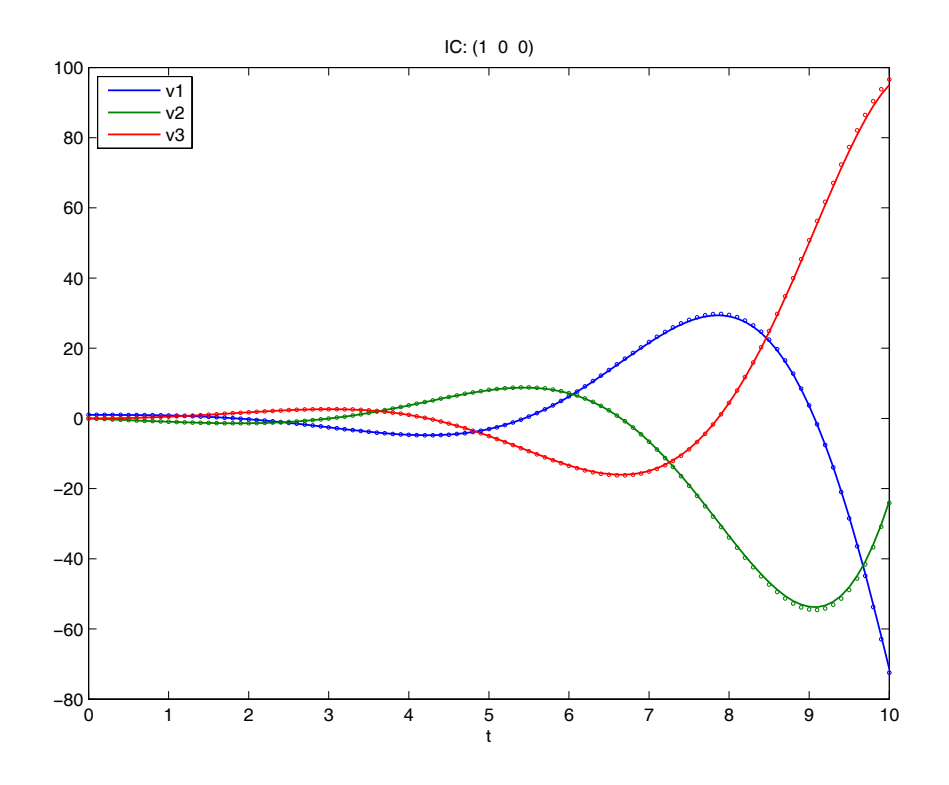

Figure 9: Ring oscillator ODE simulation using an explicit version of Crank-Nicolson integration using a forward series expansion up to second order.

- [2] Wikipedia, *Conjugate Transpose,* [http://en.wikipedia.org/wiki/](http://en.wikipedia.org/wiki/Conjugate_transpose) [Conjugate\\_transpose](http://en.wikipedia.org/wiki/Conjugate_transpose).
- [3] Wikipedia, *Numerical Ordinary Differential Equations,* [http://en.wikipedia.](http://en.wikipedia.org/wiki/Numerical_ordinary_differential_equations) [org/wiki/Numerical\\_ordinary\\_differential\\_equations](http://en.wikipedia.org/wiki/Numerical_ordinary_differential_equations).
- [4] Wikipedia, *Runge Kutta Methods,* [http://en.wikipedia.org/wiki/](http://en.wikipedia.org/wiki/Runge-Kutta_methods) [Runge-Kutta\\_methods](http://en.wikipedia.org/wiki/Runge-Kutta_methods).

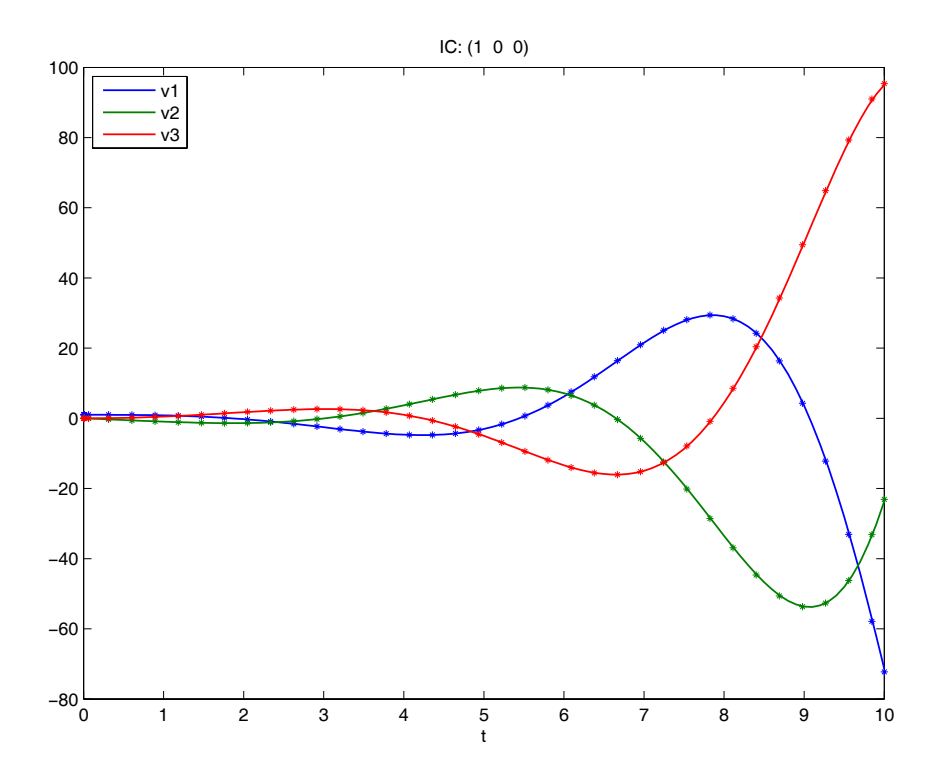

Figure 10: Ring oscillator ODE simulation using the Matlab built-in ode23 numeric ODE solver.